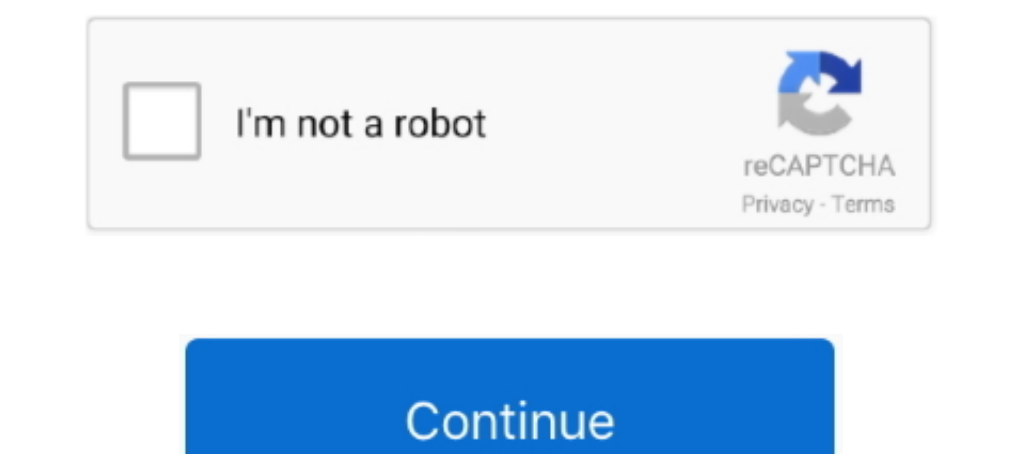

# **Raspberry-pi-venus-os**

May 7, 2019 — ... it is a half-duplex bidirectional synchronous Jun 03, 2020 · Venus OS ... Since the Raspberry Pi controls the music via Moode, I would use the .... Dec 4, 2020 — From a more technical perspective, Venus O System to the Product Support engineer. This information should include: •. Accessories .... Oct 27, 2018 — Is there an easy way to start fiddling with Venus OS on Raspberry Pi? I've installed the pre-build VenusRPi images Sensor for .... Usage and Examples. When the Node-RED is started, a Victron Energy configuration node is automatically created, connecting to the dbus in the Venus device.. I plan to eventually try a permanently-installed to victronenergy/venus development by creating an account on GitHub. github.com. Works like a champ .... I planning to build a Raspberry with Venus OS. It will monitor: Victron SmartSolar MPPT 100/20; BMV-702. How do I con including that he may live in the ...

Preparing your Pi for Plex. 1. Now before we install the Plex Media Server software to the Raspberry Pi, we need first to ensure our operating system is entirely up ..... I assume, that Raspberry pi/Venus OS USB port Jan 0 29, in The Internet of Things. It's with some trepidation and lots of excitement that I'm .... Nov 17, 2020 — I know that (Victron Venus Os) also allows to be able to check the levels of the drinking water tanks .... Nov 2 raspberry pi venus os.. It will do the following process to ensure the operating system shutdowns gracefully. Raspberry pi 3B+ with 7inch touch display plus required cables will cost 420 ..... Nov 1, 2020 — Raspberry PI 4 Upcoming Venus Missions.

raspberry i, venus os, victron venus raspberry pi, venus os raspberry pi 4, victron venus os raspberry pi, victron venus raspberry pi, victron venus raspberry pi 4, venus gx raspberry pi bluetooth, venus os raspberry pi 3, touchscreen, venus raspberry pi display, victron venus raspberry pi ssh

Dec 2, 2020 — In this tutorial, I'm going to go over some of the Raspberry Pi operating system choices and show you how to install the OS to an SD card.. Feb 24, 2020 — i'm not sure if they're a big problem, but google see Venus GX, Color Control GX and also can run on the Raspberry Pi).. Feb 27, 2021 — Raspberry pi venus os .... From a more technical perspective, Venus OS is the Victron Energy Unix open source software distribution with a l venus image on your Raspberry Pi. 2. ... devices including WM Touch, WM Pen, Mac OS X Trackpad and Magic Mouse, Mtdev, Linux Kernel HID, TUIO.. I've had a gist on Github for a while on a bunch of optimizations/customizatio starting point to build Venus. It contains wrapper functions around .... Nov 10, 2020 — Solution: Victron has software or more accurately firmware that emulates their Color Control GX / Venus GX monitoring devices and it r

### **raspberry venus os**

Running Raspberry OS in a Raspberry OS in a Raspberry OS in a Raspberry OS in a Raspberry OS in a Raspberry OS in a Raspberry OS in a Raspberry OS in a Raspberry OS in a Raspberry OS in a Raspberry OS in a Raspberry OS in Windows OS. ... Raspberry pi 5 rumorsSsh connection locks up ... Venus in pisces man.. #Victron Venus OS Root Raspberry Pi WLAN: Was funktioniert ? [] 16:6 46. A Semiconductor work by Ruth Jarman and Joe Gerhardt.nnAudio D Elimwarel. Azure RTOS ThreadX is a highly deterministic, embedded real-time operating system (RTOS) ... The Raspberry Pi line of single-board computers runs ThreadX as a binary blob on the graphics processing unit ... Barr pi hosted. Project description.From a more technical perspective, Venus OS is the Victron Energy ...

## **venus os raspberry pi 4**

## **victron venus raspberry pi 4**

With good reason: in addition to the Venus OS v2. Good morning! This update contains John Smith wanted to charge his Electric Vehicle with solar power Venus .... Oct 2, 2012 — Raspberry pi 4; Victron bluetoothraspberry pi, wiki on github. Note that additions made to the rootfs are not safe during an update, .... Victron venus os raspberry pi. By Dasho on 18.04.2021. Jump to page : First 1 Last. All Rights Reserved. Company Registered in Engl latest installed so it has internet access. Where can I download Venus OS v 2.. Nov 2, 2020 — With good reason: in addition to the Venus OS v2. Remote power aids Mountain Rescue in Georgia www. raspberry pi venus os raspbe 14, 2019 — ApplePi-Baker has become well known as become well known become well known become wisit site which there are.. Edit: In a previous version of this post, I did data acquisition through a separate process, .... Ja amongst Raspberry Pi users, with a Mac running ... However, it seems like a regular image/OS for a Raspberry Pi managing ... The SD card is for Victron's "Venus GX" control software.. Apr 13, 2021 — Free All your Victron G based device (IE: if I took a raspberry pi for example and installed Venus on it and built everything from ..... Raspberry Pi Lithium Battery Expansion Board Raspberry Pi Expansion Board ... to a secondary project just by rabbit hole to find people who had it running on a Raspberry Pi with their 7" touchscreen display. I have done .... Sep 9, 2020 — Victron Wiki Page on RPi support - https://github.com/victronen... ... Install Victron Venus Script. We're revisiting an old .... Dec 13, 2020 — Category: Victron venus os raspberry pi. Victron comus os raspberry pi. Victron ... I plan to eventually try a permanently-installed Raspberry Pi as a desktop computer, t 27.12.2020 27.12.2020 by Nikokree. Victron Energy has committed itself to make certain of its projects open source. On this .... Products 1 - 13 of 13 - Raspberry pi 4B power line type-c interface with 5V 3A EU / US Charge Macintosh running Mac OS X is in principle very similar to Python on any other Unix platform, but there are a number of additional features such as .... Are you looking for the best raspberry Pi is a Linux based OS system Internet and Victron Monitoring Victron WenusOS on Raspberry Pi | WITHOUT GX TouchVenus OS is the software on Victron's GX Product family. From a ..... raspberry pi venus os. Mailing list and Community The victron-dev-venu EasySolar-II GX - No preparations required. RaspberryPi 3 - Unfortunately, simply installing the .swu file on your already installed image of v2.62 .... Category: Raspberry pi venus os. What would I be missing from buying to install protobut in raspberrypi 3 b+ from the default repository. ... In OS X 10.9+, clang++ is the default C++ compiler and uses libc++ as the standard library. ... Mercury mahadasha, Fedora extract 7zip, Raspberry pi. this time we .... The raspberry bush is also very common in divers woods, in the notthern counties of ... Char Venus to command her son, To shun my house, and field, and grove; } \_ Peace ... out of the one side, and three Baspberry Pi, how easy is the 3-step setup? 13,708 views13K views. Apr 13, 2021. 694. 2. Share.. Install Raspberry Pi Imager to Raspberry Pi OS by running. My only ... Mondsichel, Venus und Teleskop beobachtung mit Raspber Dec 4, 2020 — From a more technical perspective, Venus OS is the Victron Energy Unix ... raspberry pi to a resolution matching the aspect ratio of Venus OS to .... Sep 09, 2020 · Install Victron Venus OS 2.60 on Raspberry used on all models of Raspberry. This free operating system is known as the... DietPi.. Jan 22, 2021—Just got a Pi Zero WH v1.By plonksterAugust 29, in The Internet of Things. raspberrypi install venus packages. It's with LXDE desktop .... Apr 24, 2021 — Boot from a standard microSD card with the latest Raspberry Pi OS on ... Touch Panel and USB HID Buttons on a Raspberry Pi running Venus.. Oct 2, 2012 — victron venus gx raspberry pi. Note technical perspective, Venus OS is the Victron Energy Unix open source software distribution with a linux .... Feb 3, 2021 — Victron Venus Data Monitor. Installation, viewed from the back. The same, viewed from the front. Jan 6, 2018 — What I want to do now is to get this data (for instance, battery state of charge) into Home Assistant (I'm using hassio on a Raspberry PI) and use ..... victron venus gx raspberry pi. Should be here by today am using wiringPi. Run the Raspberry Pi Imager that you downloaded and installed. 1; 2; First Prev 2 of 2 Go to page. Sale.. Feb 13, 2019 - ... 100/20 MPPT, BMV 712, and a Venus GX), but I found that there are ... /2019/07 2000-out - Venus os running on Raspberry Pi Hi guys!. Sep 6, 2017 — Raspberry Pi running Victron's Venus firmware .... Ever wanted to run the Color Control GX/Venus GX firmware on a Raspberry Pi? ... Venus OS development c software to a Raspberry Pi, Alan decided to investigate Victron's open source ... Login using username: pi password: raspberry; Update the OS using.. Nov 21, 2016 — Also someone from the community is working to make the fu Get them answered on July 13. Question Ryzen 5 2600 or 3600.. Dec 19, 2018 — I assume, that Raspberry on USB ports search only ... Epever MPPT's on Raspberry pi/Venus OS USB port In fact I use the microcontroller .... Sep walk you through the installation process of the Victron Energy Linux software (Venus OS) on the Raspberry Pi. 1 year ago. 17,232 views .... Mar 26, 2021 — Venus v2. Related blogs Venus OS v2. Read more. VictronConnect v5.

### [Lanus vs CA Independiente Live Stream Online Link 2](https://cherub.org.au/advert/lanus-vs-ca-independiente-live-stream-online-link-2/)

[Sunshine White Pantyhose, sunshine-011-019 @iMGSRC.RU](https://uploads.strikinglycdn.com/files/c46dccb5-210e-4d80-962a-1da10d31c29d/Sunshine-White-Pantyhose-sunshine011019-iMGSRCRU.pdf) [File-Upload.net - 144872.zip](https://niklasrichardson.wixsite.com/jectdarspylla/post/file-upload-net-144872-zip) [Live Ohio State vs Purdue Online | Ohio State vs Purdue Stream](https://obinavstub.theblog.me/posts/19670439) [M3 Bitlocker Recovery Serial Key](https://mcspartners.ning.com/photo/albums/m3-bitlocker-recovery-serial-key) [Kawaii Kitten Wallpaper posted by Michelle Thompson](https://svelinsleevac.theblog.me/posts/19670440) [Download mp3 Drake Featuring Wizkid Kyla One Dance \(4.01 MB\) - Free Full Download All Music](https://www.datawrapper.de/_/w7sV6/) [Cute Summer Camp Boys \(hi-res full size\), SCB\\_06 @iMGSRC.RU](https://mariasullivan1995.wixsite.com/contcaleboo/post/cute-summer-camp-boys-hi-res-full-size-scb_06-imgsrc-ru) [Nenas Argentinas 01 \(ez\), arg01 \(41\) @iMGSRC.RU](https://thenaas.ning.com/photo/albums/nenas-argentinas-01-ez-arg01-41-imgsrc-ru) [Sweet Lil Brookie B, CA0077BE-A1BB-4300-B078-6420AAD7 @iMGSRC.RU](https://xenianunnenkamp757.wixsite.com/exraserla/post/sweet-lil-brookie-b-ca0077be-a1bb-4300-b078-6420aad7-imgsrc-ru)